# Package 'cRegulome'

May 8, 2020

<span id="page-0-0"></span>Type Package

Version 0.3.2

- Title Obtain and Visualize Regulome-Gene Expression Correlations in Cancer
- Description Builds a 'SQLite' database file of pre-calculated transcription factor/microRNA-gene correlations (co-expression) in cancer from the Cistrome Cancer Liu et al. (2011) <doi:10.1186/gb-2011-12-8-r83> and 'miRCancerdb' databases (in press). Provides custom classes and functions to query, tidy and plot the correlation data.

License GPL-3

URL <https://docs.ropensci.org/cRegulome>,

<https://github.com/ropensci/cRegulome>

BugReports <https://github.com/ropensci/cRegulome/issues>

Encoding UTF-8

LazyData true

RoxygenNote 7.1.0

**Depends**  $R(>= 2.10.0)$ 

Imports DBI, graphics, httr, RSQLite, UpSetR, VennDiagram, ggplot2, ggridges, grid, R.utils, igraph

VignetteBuilder knitr

Suggests knitr, rmarkdown, testthat, covr, readxl, AnnotationDbi, org.Hs.eg.db, clusterProfiler

NeedsCompilation no

Author Mahmoud Ahmed [aut, cre] (<https://orcid.org/0000-0002-4377-6541>)

Maintainer Mahmoud Ahmed <mahmoud.s.fahmy@students.kasralainy.edu.eg>

Repository CRAN

Date/Publication 2020-05-08 13:20:09 UTC

# <span id="page-1-0"></span>R topics documented:

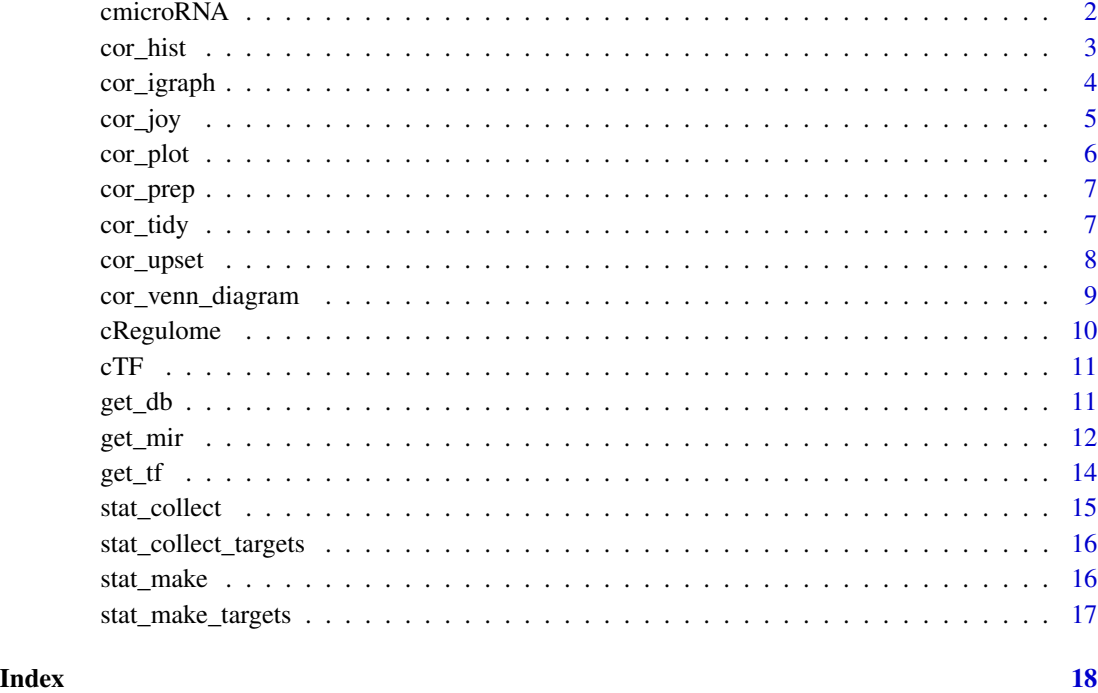

<span id="page-1-1"></span>cmicroRNA *Construct cmicroRNA object*

# Description

Constructs an S3 object called cmicroRNA contains data returned by calling [get\\_mir.](#page-11-1) Used to define methods for printing and visualizing microRNA-gene expression correlations.

# Usage

```
cmicroRNA(dat_mir)
```
# Arguments

dat\_mir A data.frame such as this returned by calling [get\\_mir.](#page-11-1)

# Value

An S3 object of class cmicroRNA

#### <span id="page-2-0"></span>cor\_hist 3

#### Examples

```
# locate the testset file and connect
fl <- system.file('extdata', 'cRegulome.db', package = 'cRegulome')
conn <- RSQLite::dbConnect(RSQLite::SQLite(), fl)
# enter a custom query with different arguments
dat <- get_mir(conn,
               mir = 'hsa-let-7g',
               study = 'STES',
               min\_abs\_cor = .3,
               max\_num = 5# make a cmicroRNA object
cmir <- cmicroRNA(dat)
```
<span id="page-2-1"></span>cor\_hist *A histogram of the correlations of microRNA or tf sets*

#### Description

Plot a [hist](#page-0-0) of sets of microRNAs or transcription factors-gene correlations in a TCGA study.

#### Usage

cor\_hist(ob, study, ...)

# Arguments

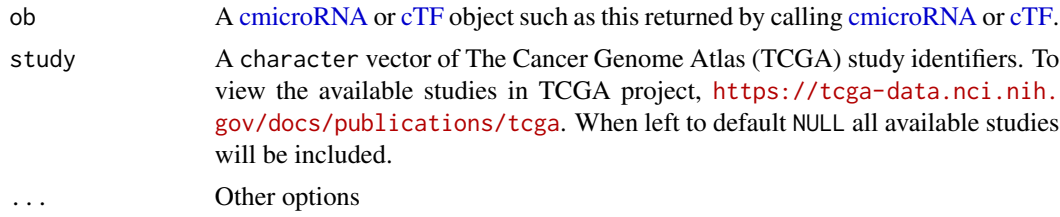

# Value

An [hist](#page-0-0) plot of the correlations values between genes a microRNA or a transcription factor in a TCGA study

# Examples

```
# locate the testset file and connect
fl <- system.file('extdata', 'cRegulome.db', package = 'cRegulome')
conn <- RSQLite::dbConnect(RSQLite::SQLite(), fl)
```
# enter a custom query with different arguments

# <span id="page-3-0"></span>4 cor\_igraph

```
dat <- get_mir(conn,
              mir = c('hsa-let-7g', 'hsa-let-7i'),
               study = 'STES')
# make a cmicroRNA object
cmir <- cmicroRNA(dat)
# print object
cor_hist(cmir)
```
<span id="page-3-1"></span>cor\_igraph *Make an igraph object*

#### Description

An igraph object of from [cmicroRNA](#page-1-1) or [cTF](#page-10-1) objects.

# Usage

cor\_igraph(ob, directed = FALSE)

# Arguments

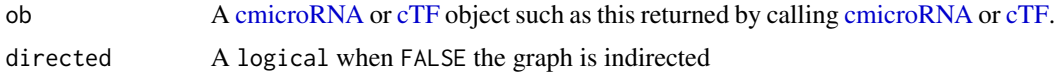

#### Value

An igraph object

# Examples

```
# load required libraries
library(RSQLite)
library(cRegulome)
# locate the testset file and connect
fl <- system.file('extdata', 'cRegulome.db', package = 'cRegulome')
conn <- dbConnect(SQLite(), fl)
# enter a custom query with different arguments
dat <- get_mir(conn,
               mir = c('hsa-let-7g', 'hsa-let-7i'),
               study = 'STES')
# make a cmicroRNA object
cmir <- cmicroRNA(dat)
```
#### <span id="page-4-0"></span>cor\_joy 5

```
# print object
cor_igraph(cmir)
```
# <span id="page-4-1"></span>cor\_joy *A joy plot of correlation of microRNA or tf sets*

# Description

A [ggridges](#page-0-0) joy plot of sets of microRNAs or transcription factors-gene correlations in a TCGA study.

# Usage

cor\_joy(ob, study, ...)

# Arguments

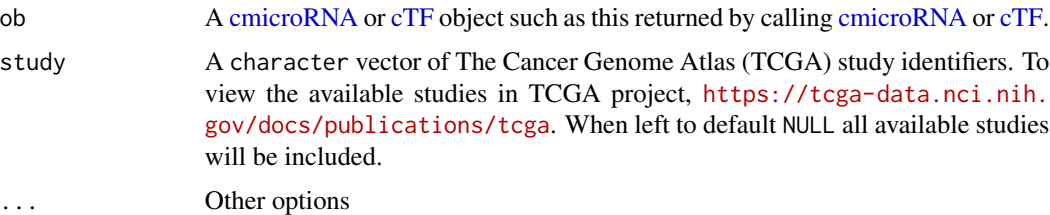

#### Value

An [ggridges](#page-0-0) plot object

# Examples

```
# locate the testset file and connect
fl <- system.file('extdata', 'cRegulome.db', package = 'cRegulome')
conn <- RSQLite::dbConnect(RSQLite::SQLite(), fl)
# enter a custom query with different arguments
dat <- get_mir(conn,
               mir = c('hsa-let-7g', 'hsa-let-7i'),
               study = 'STES')
# make a cmicroRNA object
cmir <- cmicroRNA(dat)
# print object
cor_joy(cmir)
```
<span id="page-5-1"></span><span id="page-5-0"></span>

A dot plot of microRNA/TF correlation in a single study of TCGA. When the object [cmicroRNA/](#page-1-1)[cTF](#page-10-1) contains more than one TCGA studies, the argument study is a requirement.

# Usage

```
cor_plot(ob, study, ...)
```
# Arguments

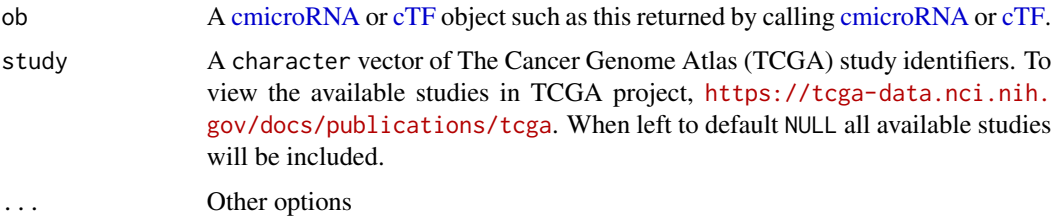

#### Value

A ggplot object of a dot plot of the correlation values between genes and microRNAs or transcription factors in a TCGA study.

#### Examples

```
# locate the testset file and connect
fl <- system.file('extdata', 'cRegulome.db', package = 'cRegulome')
conn <- RSQLite::dbConnect(RSQLite::SQLite(), fl)
# enter a custom query with different arguments
dat <- get_mir(conn,
               \text{mir} = \text{ 'hsa-let-7g',}study = 'STES',
               min\_abs\_cor = .3,
               max_num = 5# make a cmicroRNA object
cmir <- cmicroRNA(dat)
# print object
```
cor\_plot(cmir)

<span id="page-6-0"></span>

Not meant to be called directly by the user.

# Usage

cor\_prep(ob, study, add\_dir = TRUE, add\_corr = TRUE)

#### Arguments

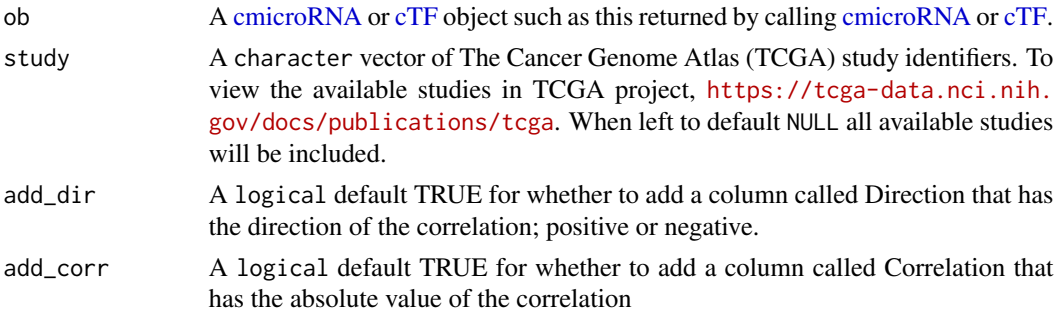

#### Value

A data.frame

<span id="page-6-1"></span>cor\_tidy *Tidy [cmicroRNA](#page-1-1) and [cTF](#page-10-1) objects*

# Description

Tidy [cmicroRNA](#page-1-1) and [cTF](#page-10-1) objects

# Usage

```
cor_tidy(ob)
```
### Arguments

ob A [cmicroRNA](#page-1-1) or [cTF](#page-10-1) object such as this returned by calling [cmicroRNA](#page-1-1) or [cTF.](#page-10-1)

#### Value

A tidy data.frame of four columns. mirna\_base or tfis the microRNA miRBase IDs, feature is the features/genes, cor is the corresponding expression correlations and study is TCGA study ID.

# Examples

```
# locate the testset file and connect
fl <- system.file('extdata', 'cRegulome.db', package = 'cRegulome')
conn <- RSQLite::dbConnect(RSQLite::SQLite(), fl)
# enter a custom query with different arguments
dat <- get_mir(conn,
              mir = 'hsa-let-7g',
              study = 'STES',
               min_abs_cor = .3,
               max\_num = 5# make a cmicroRNA object
cmir <- cmicroRNA(dat)
# convert cmicroRNA object to a tidy data.frame
tidy_cmir <- cor_tidy(cmir)
```
#### <span id="page-7-1"></span>cor\_upset [upset](#page-0-0) *plot of microRNA or tf sets*

# Description

[upset](#page-0-0) of sets of microRNAs or transcription factors and their correlated features in a TCGA study.

#### Usage

```
cor_upset(ob, study, ...)
```
# Arguments

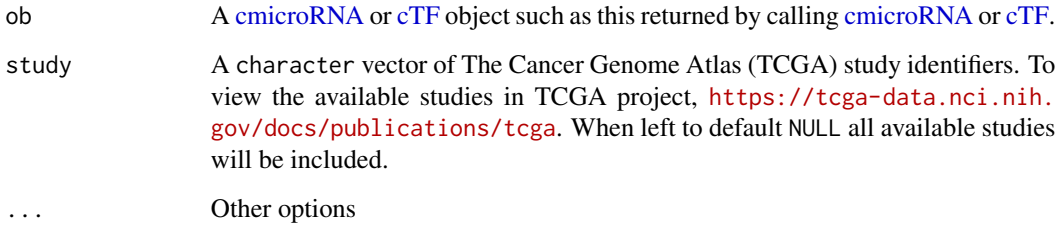

# Value

An [upset](#page-0-0) plot

<span id="page-7-0"></span>

# <span id="page-8-0"></span>cor\_venn\_diagram 9

# Examples

```
# locate the testset file and connect
fl <- system.file('extdata', 'cRegulome.db', package = 'cRegulome')
conn <- RSQLite::dbConnect(RSQLite::SQLite(), fl)
# enter a custom query with different arguments
dat <- get_mir(conn,
              mir = c('hsa-let-7g', 'hsa-let-7i'),
               study = 'STES')
# make a cmicroRNA object
cmir <- cmicroRNA(dat)
# print object
cor_upset(cmir)
```
<span id="page-8-1"></span>cor\_venn\_diagram *Venn Diagram of microRNA or transcription factor correlated features*

# Description

Count and plot the numbers of microRNA correlated features in cmicroRNA object.

# Usage

```
cor_venn_diagram(ob, study, ...)
```
# Arguments

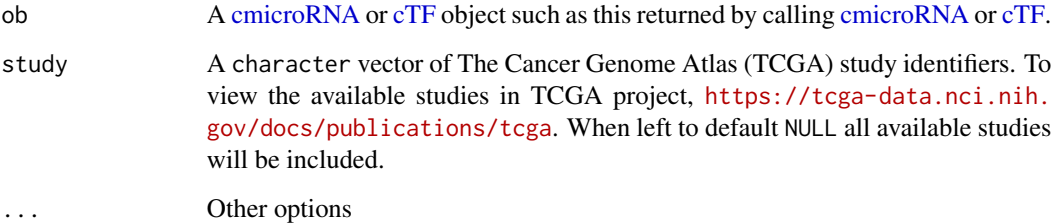

# Value

A venn diagram with a circle or an ellipses for each microRNA and the number of correlated features.

#### Examples

```
# locate the testset file and connect
fl <- system.file('extdata', 'cRegulome.db', package = 'cRegulome')
conn <- RSQLite::dbConnect(RSQLite::SQLite(), fl)
# enter a custom query with different arguments
dat <- get_mir(conn,
              mir = c('hsa-let-7g', 'hsa-let-7i'),
               study = 'STES')
# make a cmicroRNA object
cmir <- cmicroRNA(dat)
# make graph
cor_venn_diagram(cmir)
```
cRegulome cRegulome *package*

#### Description

Download, access and visualize Regulome (microRNA and transcription factors) data from miR-Cancer and Cistrome cancer

#### cRegulome functions to download and query the database file

[get\\_db](#page-10-2) [get\\_tf](#page-13-1) [get\\_mir](#page-11-1)

#### cRegulome functions to create S3 objects

[cTF](#page-10-1) [cmicroRNA](#page-1-1)

#### cRegulome functions to reshape S3 objects

[cor\\_tidy](#page-6-1) [cor\\_igraph](#page-3-1)

### cRegulome functions to visualize data in S3 objects

[cor\\_hist](#page-2-1) [cor\\_joy](#page-4-1) [cor\\_plot](#page-5-1) [cor\\_upset](#page-7-1) [cor\\_venn\\_diagram](#page-8-1)

<span id="page-9-0"></span>

<span id="page-10-1"></span><span id="page-10-0"></span>Constructs an S3 object called cTF contains data returned by calling [get\\_tf.](#page-13-1) Used to define methods for printing and visualizing transcription factors-gene expression correlations.

#### Usage

cTF(dat\_tf)

### Arguments

dat\_tf A data.frame such as this returned by calling [get\\_tf.](#page-13-1)

# Value

An S3 object of class cTF

# Examples

```
# locate the testset file and connect
fl <- system.file('extdata', 'cRegulome.db', package = 'cRegulome')
conn <- RSQLite::dbConnect(RSQLite::SQLite(), fl)
# enter a custom query with different arguments
dat <- get_tf(conn,
              tf = 'LEFT',study = 'STES',
              min\_abs\_cor = .3,
              max\_num = 5)# make a cTF object
ctf <- cTF(dat)
```
<span id="page-10-2"></span>get\_db *Get cRegulome.db file*

#### Description

This function calls [download.file](#page-0-0) to download the pre-build database file of cRegulome. Additionally, the function checks the validity of the pre-defined URL and whether the database file exists in the current working directory to avoid redownloading it. Typically, users would run this function once at the first time the use the package or to update the database to the latest version.

#### <span id="page-11-0"></span>Usage

 $get_db(test = FALSE, destfile, ...)$ 

#### Arguments

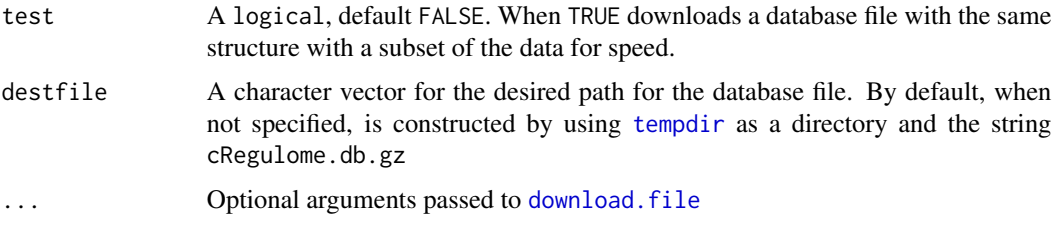

#### Value

Downloads a compressed sqlite file to the current working directory. The file is named cRegulome.db.gz by default and it's not advised to change the name to avoid breaking the other functions that calls the database.

#### Examples

```
## Not run:
# download a test set of the database
get_db(test = TRUE)
# download the full database file
get_db(test = FALSE)
## End(Not run)
# load the test db file from shipped with the pacakge
db_file <- system.file("extdata", "cRegulome.db", package = "cRegulome")
file.info(db_file)
```
<span id="page-11-1"></span>get\_mir *Get microRNA correlations from cRegulome.db*

#### Description

This function access the sqlite database file which is obtained by running [get\\_db.](#page-10-2) Basically, the function provides ways to query the database to the correlation data of the microRNAs of interest. The function returns an error if the database file cRegulome. db is not in the working directory.

#### Usage

```
get_mir(conn, mir, study, min_abs_cor, max_num, targets_only = FALSE, targets)
```
#### <span id="page-12-0"></span>get\_mir 13

## Arguments

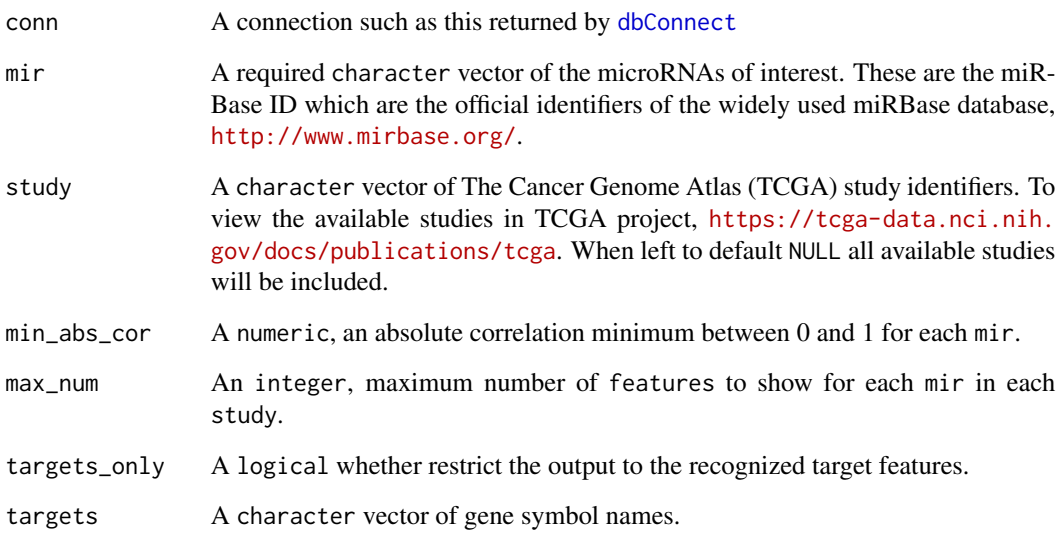

# Value

A tidy data.frame of four columns. mirna\_base is the microRNA miRBase IDs, feature is the features/genes, cor is the corresponding expression correlations and study is TCGA study ID.

### Examples

```
# locate the testset file and connect
fl <- system.file('extdata', 'cRegulome.db', package = 'cRegulome')
conn <- RSQLite::dbConnect(RSQLite::SQLite(), fl)
# get microRNA correlations in all studies
get_mir(conn,
       mir = 'hsa-let-7g')
# get correlations in a particular study
get_mir(conn,
       mir = 'hsa-let-7g',
       study = 'STES')
# enter a custom query with different arguments
get_mir(conn,
       mir = 'hsa-let-7g',
       study = 'STES',
       min_abs_cor = .3,
```
 $max\_num = 5$ )

<span id="page-13-1"></span><span id="page-13-0"></span>

This function access the sqlite database file which is obtained by running [get\\_db.](#page-10-2) Basically, the function provides ways to query the database to the correlation data of the transcription factors of interest. The function returns an error if the database file cRegulome.db is not in the working directory.

#### Usage

```
get_tf(conn, tf, study, min_abs_cor, max_num, targets_only = FALSE, targets)
```
#### Arguments

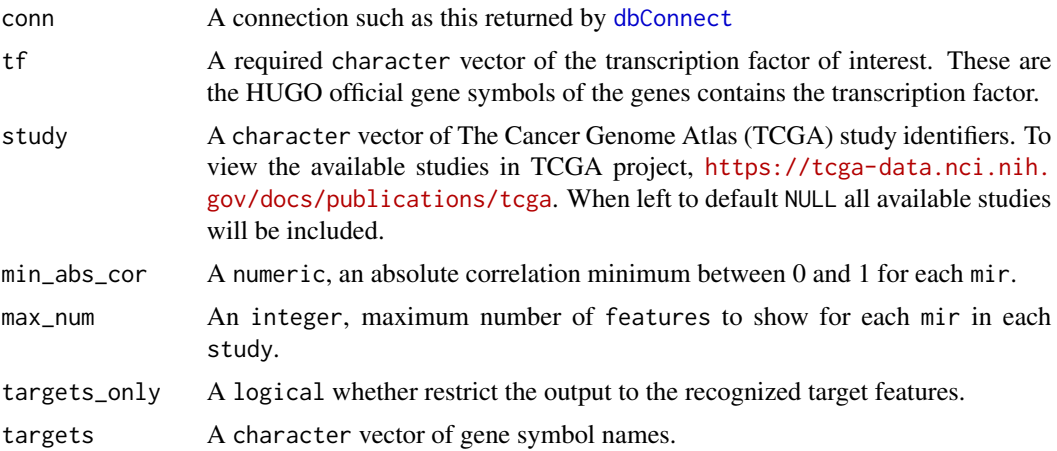

#### Value

A tidy data.frame of four columns. tf is the official gene symbols of the genes contains the transcription factor, feature is the features/genes, cor is the corresponding expression correlations and study is TCGA study ID.

# Examples

```
# locate the testset file and connect
fl <- system.file('extdata', 'cRegulome.db', package = 'cRegulome')
conn <- RSQLite::dbConnect(RSQLite::SQLite(), fl)
## Not run:
# get transcription factors correlations in all studies
get_tf(conn,
       tf = 'LEF1')
```
# <span id="page-14-0"></span>stat\_collect 15

```
## End(Not run)
# get correlations in a particular study
get_tf(conn,
      tf = 'LEF1',study = 'STES')
# enter a custom query with different arguments
get_tf(conn,
      tf = 'LEF1',study = 'STES',
      min\_abs\_cor = .3,max\_num = 5)
```
stat\_collect *Collect data from SQLite database*

# Description

Not meant to be called directly by the user.

# Usage

```
stat_collect(conn, study, stat, type = "mir")
```
# Arguments

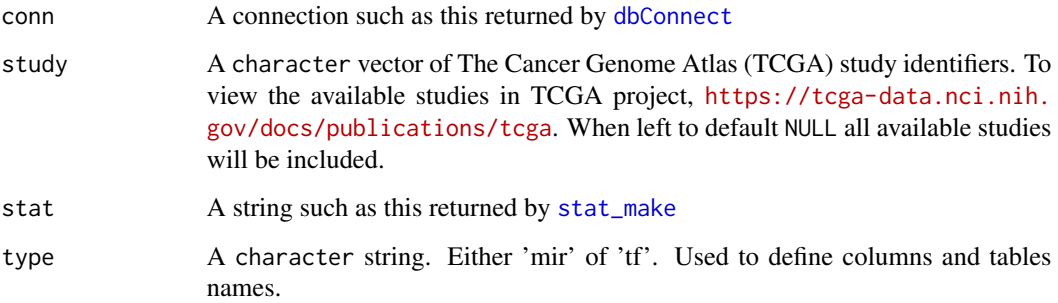

# Value

A data.frame

<span id="page-15-0"></span>stat\_collect\_targets *Collect target features from SQLite database*

# Description

Not meant to be called directly by the user.

# Usage

```
stat_collect_targets(conn, stat)
```
# Arguments

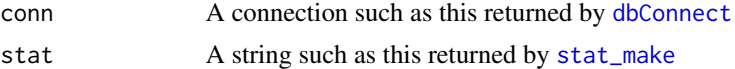

### Value

A character vector

<span id="page-15-1"></span>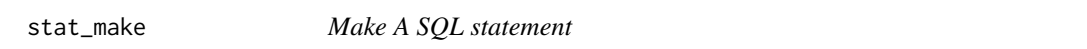

# Description

Not meant to be called directly by the user.

# Usage

```
stat_make(reg, study, min_abs_cor, max_num, targets, type = "mir")
```
# Arguments

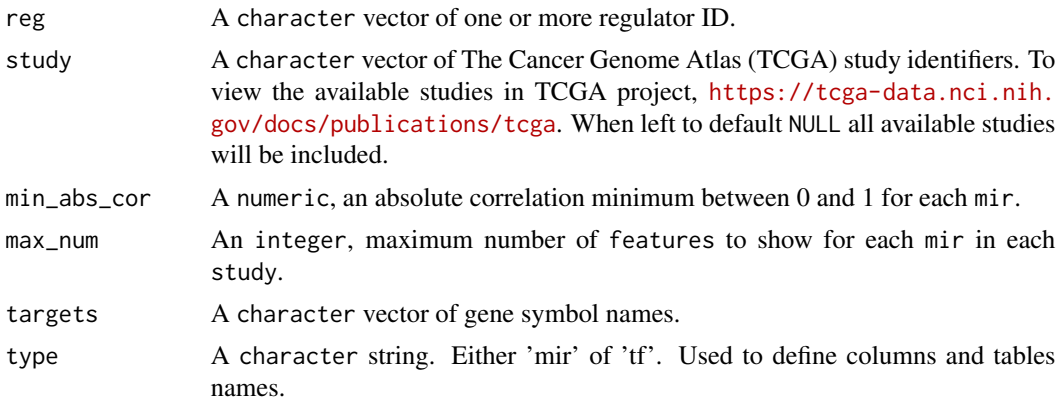

<span id="page-16-0"></span>stat\_make\_targets 17

# Value

A character string

# Examples

```
stat_make(reg = 'hsa-let-7g',
         study = 'STES')
stat_make(reg = 'hsa-let-7g',
         study = 'STES',
         min_abs_cor = .3)
stat_make(reg = 'hsa-let-7g',
         study = 'STES',
         min_abs_cor = .3,
         max_name = 5
```
stat\_make\_targets *Make A SQL statement to extract target features*

# Description

Not meant to be called directly by the user.

# Usage

```
stat_make_targets(reg, study, type = "mir")
```
# Arguments

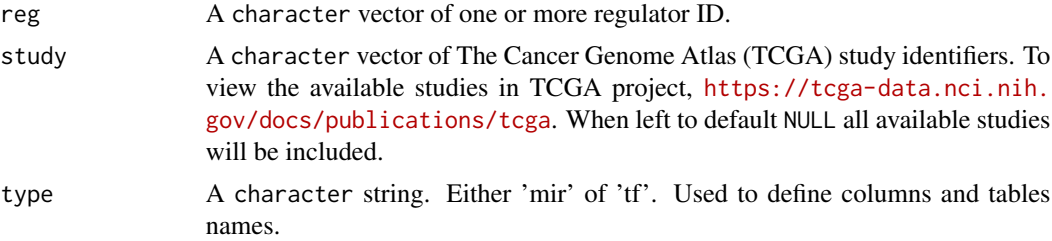

# Value

A character string

# <span id="page-17-0"></span>Index

```
cmicroRNA, 2, 3–10
cor_hist, 3, 10
cor_igraph, 4, 10
cor_joy, 5, 10
cor_plot, 6, 10
cor_prep, 7
cor_tidy, 7, 10
cor_upset, 8, 10
cor_venn_diagram, 9, 10
cRegulome, 10
cTF, 3–10, 11
dbConnect, 13–16
download.file, 11, 12
get_db, 10, 11, 12, 14
get_mir, 2, 10, 12
get_tf, 10, 11, 14
ggridges, 5
hist, 3
stat_collect, 15
stat_collect_targets, 16
stat_make, 15, 16, 16
stat_make_targets, 17
```
tempdir, *[12](#page-11-0)*

upset, *[8](#page-7-0)*